Роспотребнадзор информирует

## Защитим детей от вредной и опасной информации!

Федеральный закон № 436-ФЗ «О защите детей от информации, причиняющей вред их здоровью и развитию» устанавливает правила медиабезопасности детей при обороте на территории России продукции средств массовой информации на любых видах носителей.

Информационная безопасность детей - состояние защищенности детей, при котором отсутствует риск, связанный с причинением информацией вреда их здоровью и (или) физическому, психическому, духовному, нравственному развитию.

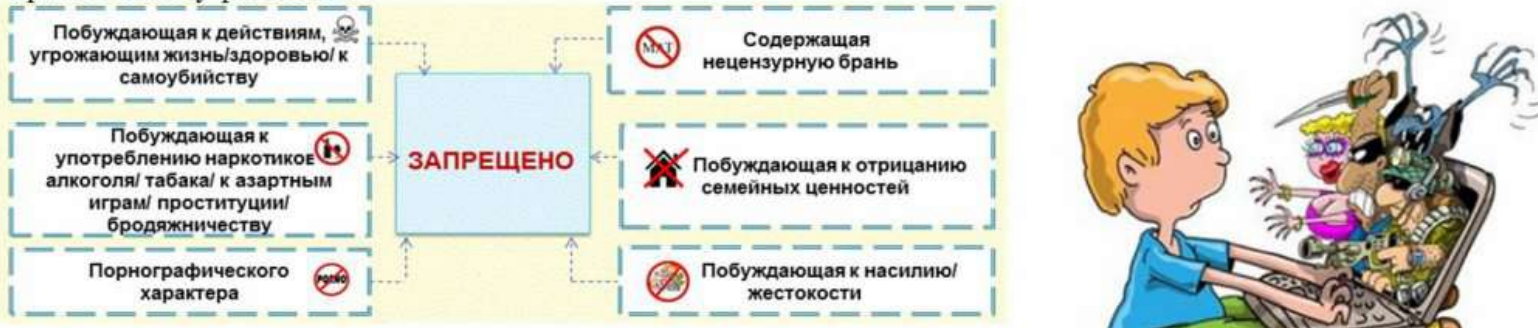

## Ст. 6.17. КоАП РФ предусмотрена

административная ответственность за нарушение законодательства Российской Федерации о защите детей от информации. причиняющей вред их здоровью и (или) развитию.

Предусмотрены следующие виды наказания: - штраф;

- штраф с конфискацией предмета административного правонарушения; - административное приостановление

деятельности на срок до девяноста суток.

## Какие опасности ждут в сети?

-Секты:

-Депрессивные молодежные движения:

-Наркотики:

-Сайты разжигающие национальную рознь и расовое неприятие; -Сайты порнографической направленности.

## Как обезопасить ребенка?

-Используйте фильтры, блокирующие нежелательное содержание; -Используйте настройки безопасного поиска - установите пароль; -Приучите ребенка к тому, что нельзя раскрывать свои личные данные в интернете.

Что необходимо делать при выявлении такой информации?

Сообщения от граждан, юридических лиц, индивидуальных предпринимателей, органов государственной власти, органов местного самоуправления о наличии на страницах сайтов в сети "Интернет" противоправной информации принимает Роскомнадзор посредством заполнения формы обращения, размещенной в сети Интернет по адресу: https://eais.rkn.gov.ru/feedback/.